SAP ABAP table BAPICD ACCOUNT {FS-CD: BAPI Structure for Contract Account Data}

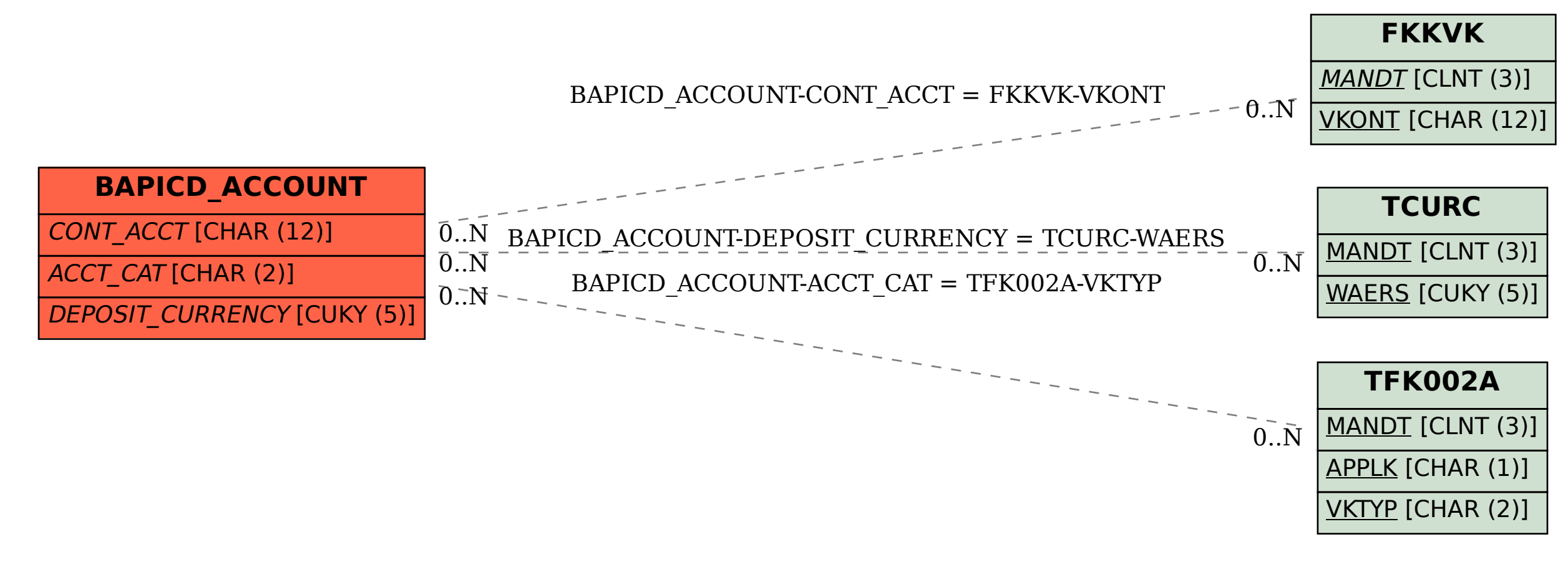